## **Appendix 3: Search for patients dispensed SSRIs in RxOne**

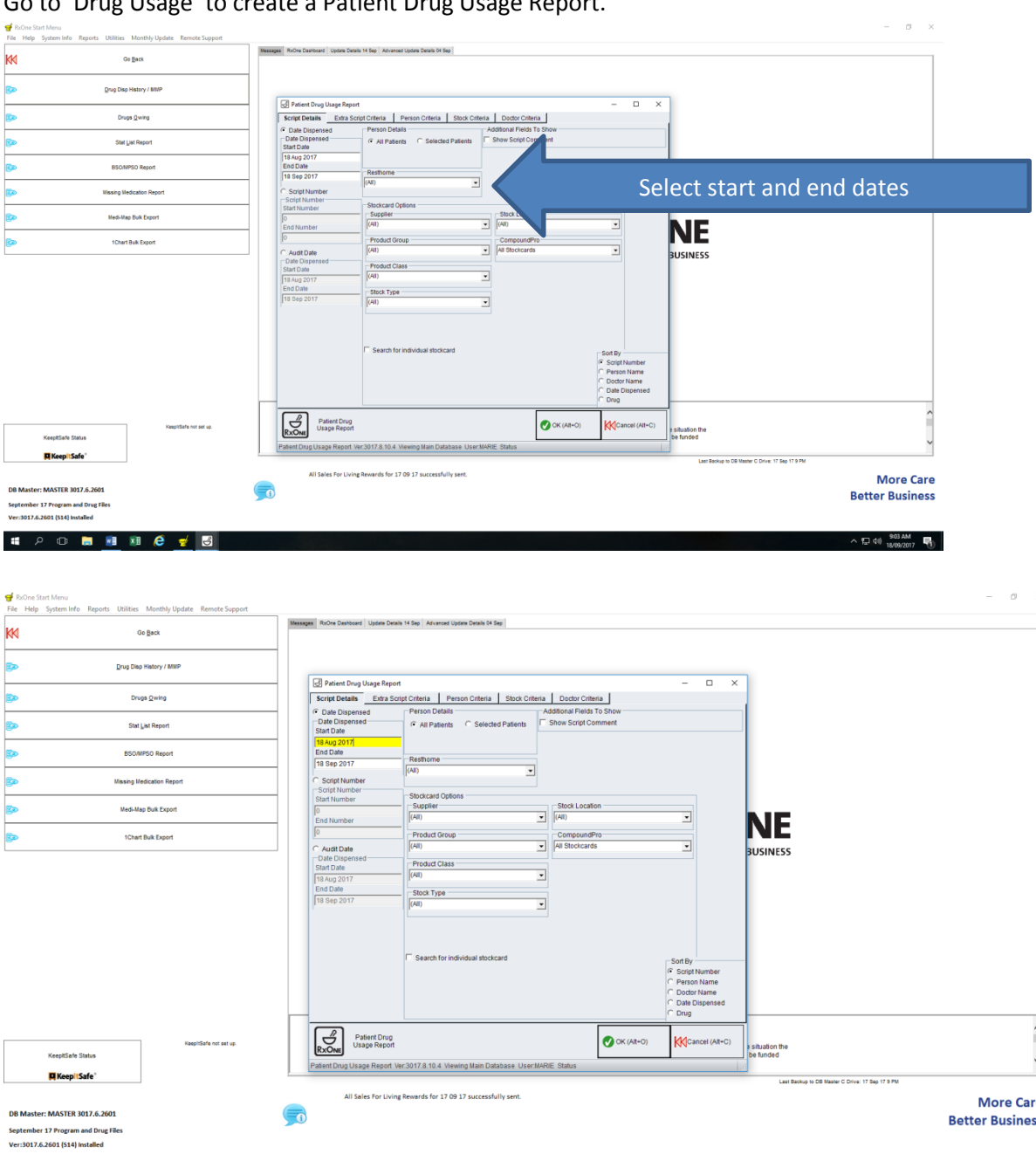

Go to 'Drug Usage' to create a Patient Drug Usage Report.

**CODE B B B** 

 $\land$   $\frac{6}{12}$  dv)  $\frac{904 \text{ AM}}{18/09/2017}$ 

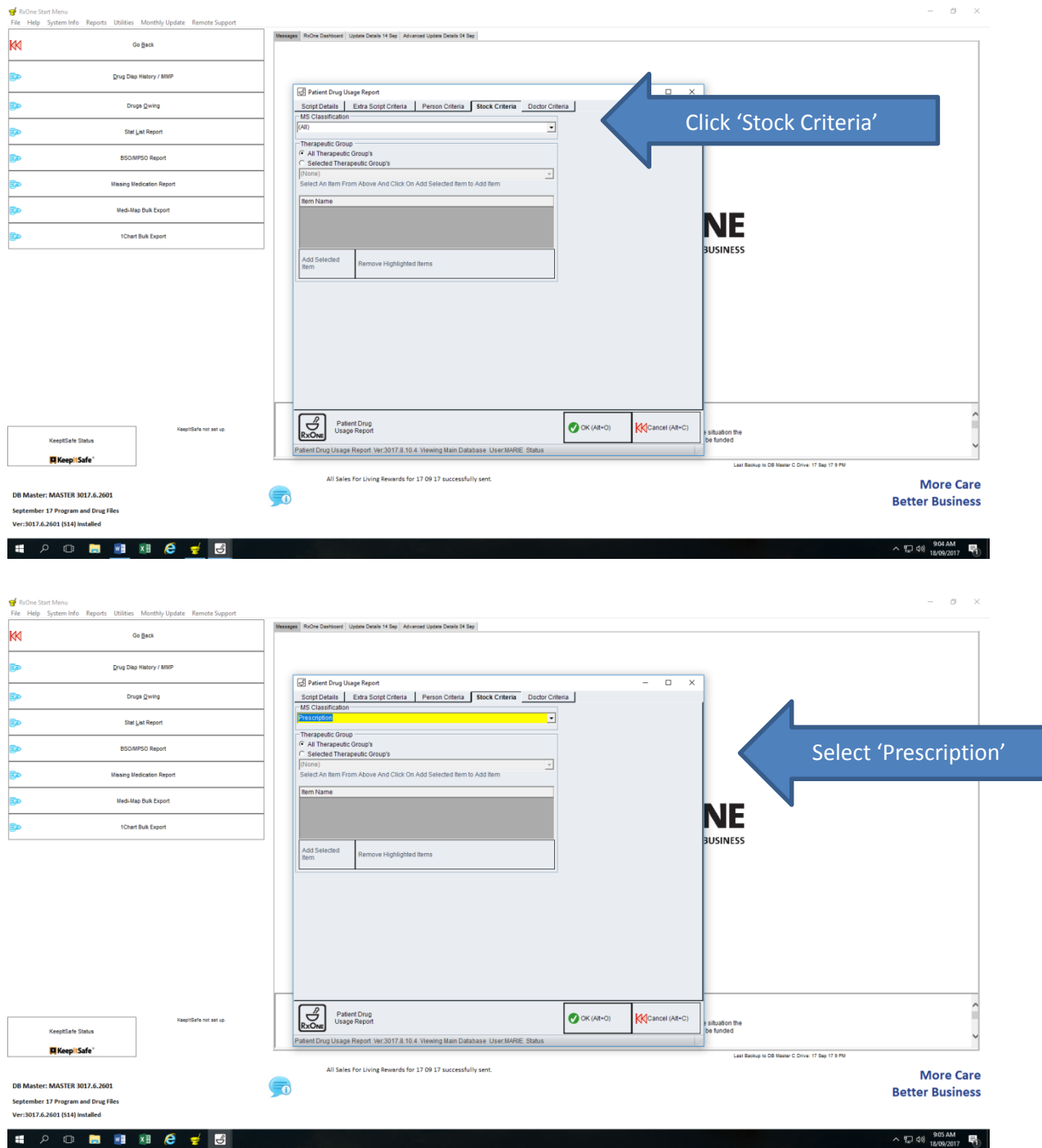

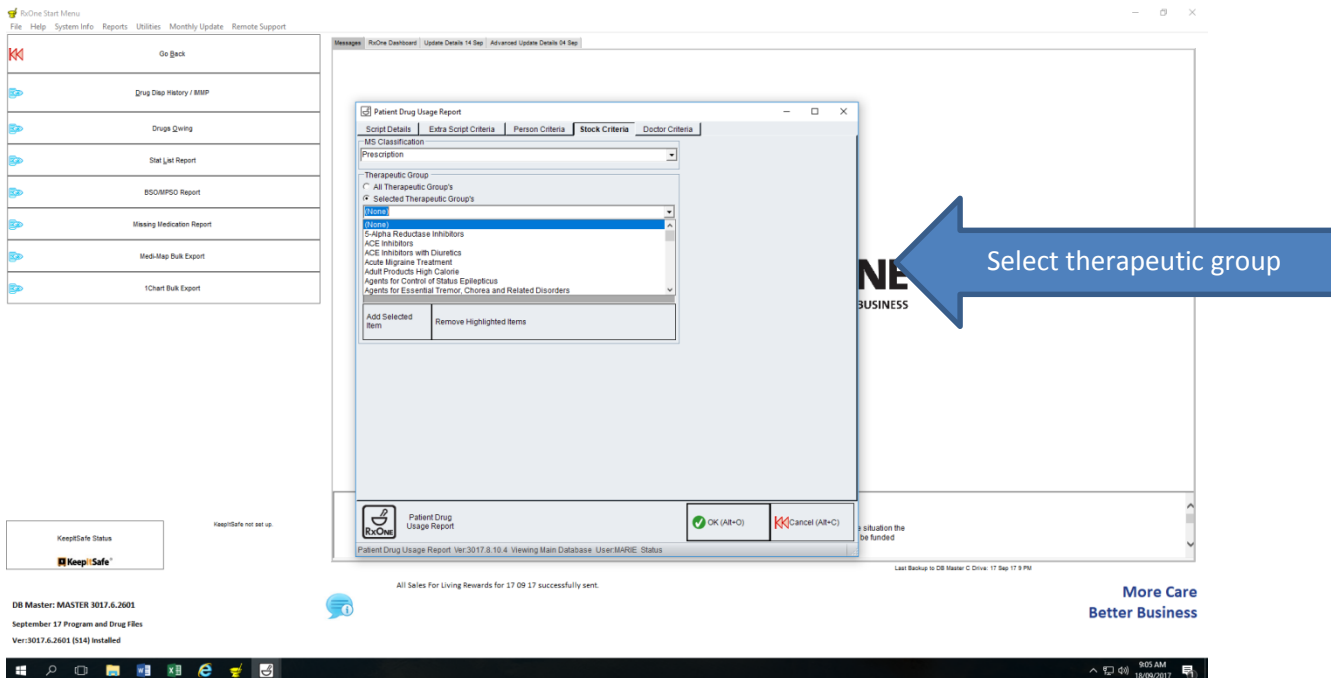

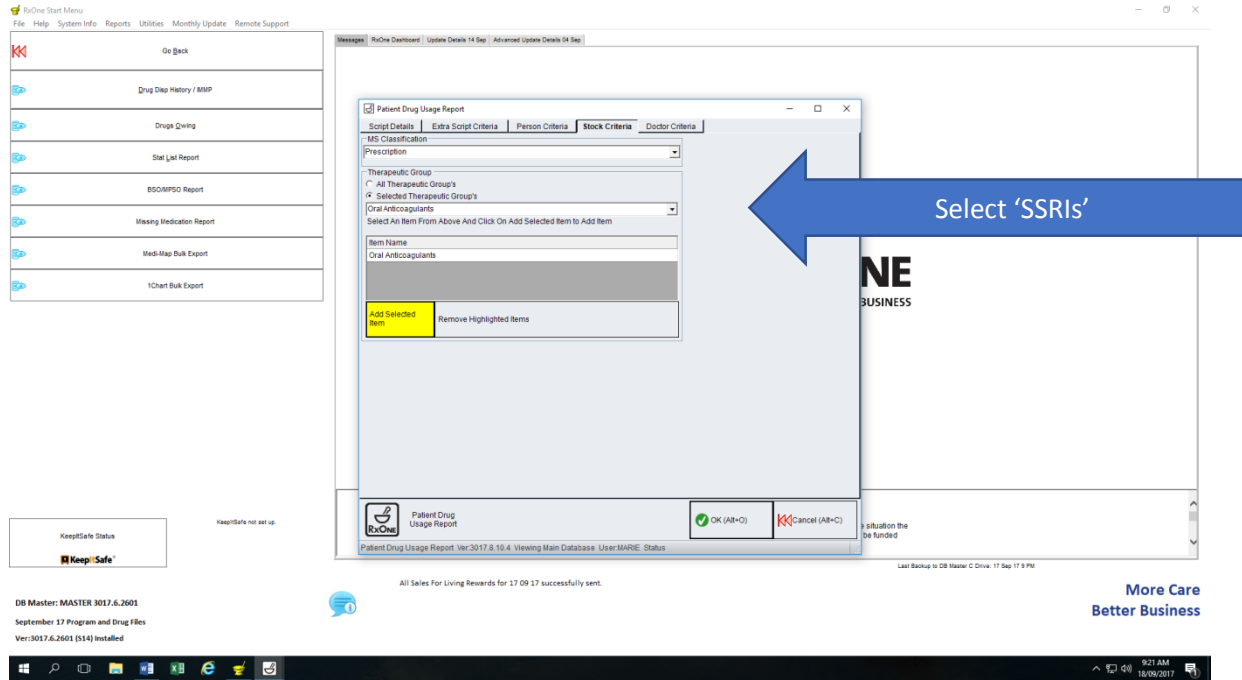

## A report will be generated like this:

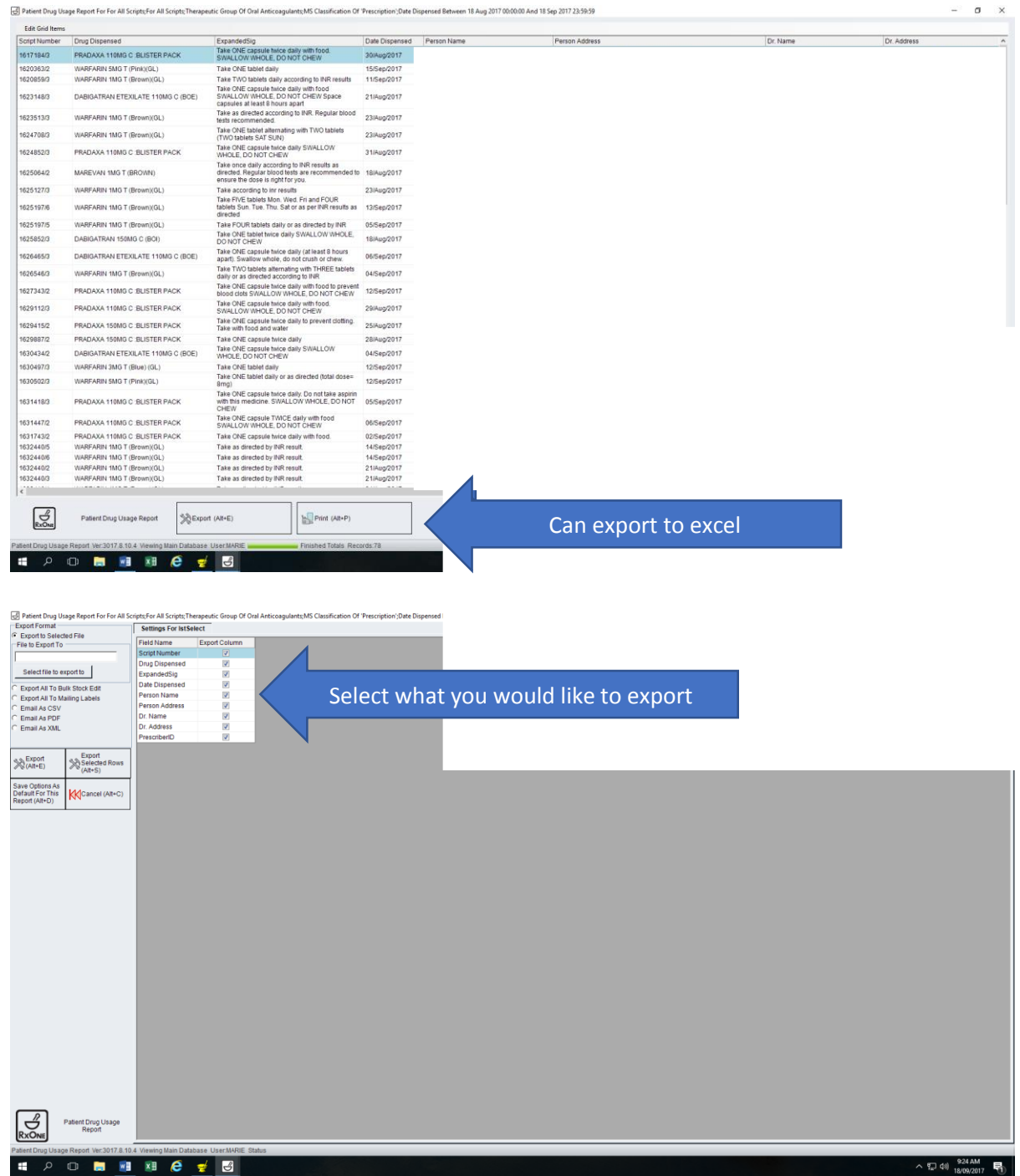

Then check the prescriptions only include SSRIs so you can find 10 relevant patients to randomise for audit.

Interventions can be recorded in the 'Events Audit' section where you can record face-to-face or phoned conversations, or insert comments.